# **TRACK CONT** for Laboratories

#### **What is Track-Kit?**

Track-Kit is a web-based software for tracking sexual assault kits. It is a highly integrated solution used to track kits from distribution, to collection, to processing, to storage. Track-Kit also allows survivors to confidentially view the location and status of their kits.

## **Receiving and Processing Kits**

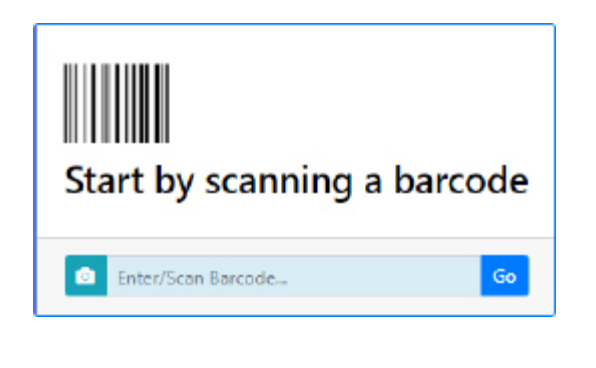

- Receiving Kits
- Completing Kits
- Canceling Lab Processing
- **Entering Processing Details**
- Reporting Center
- Dynamic Search
- **Administration**

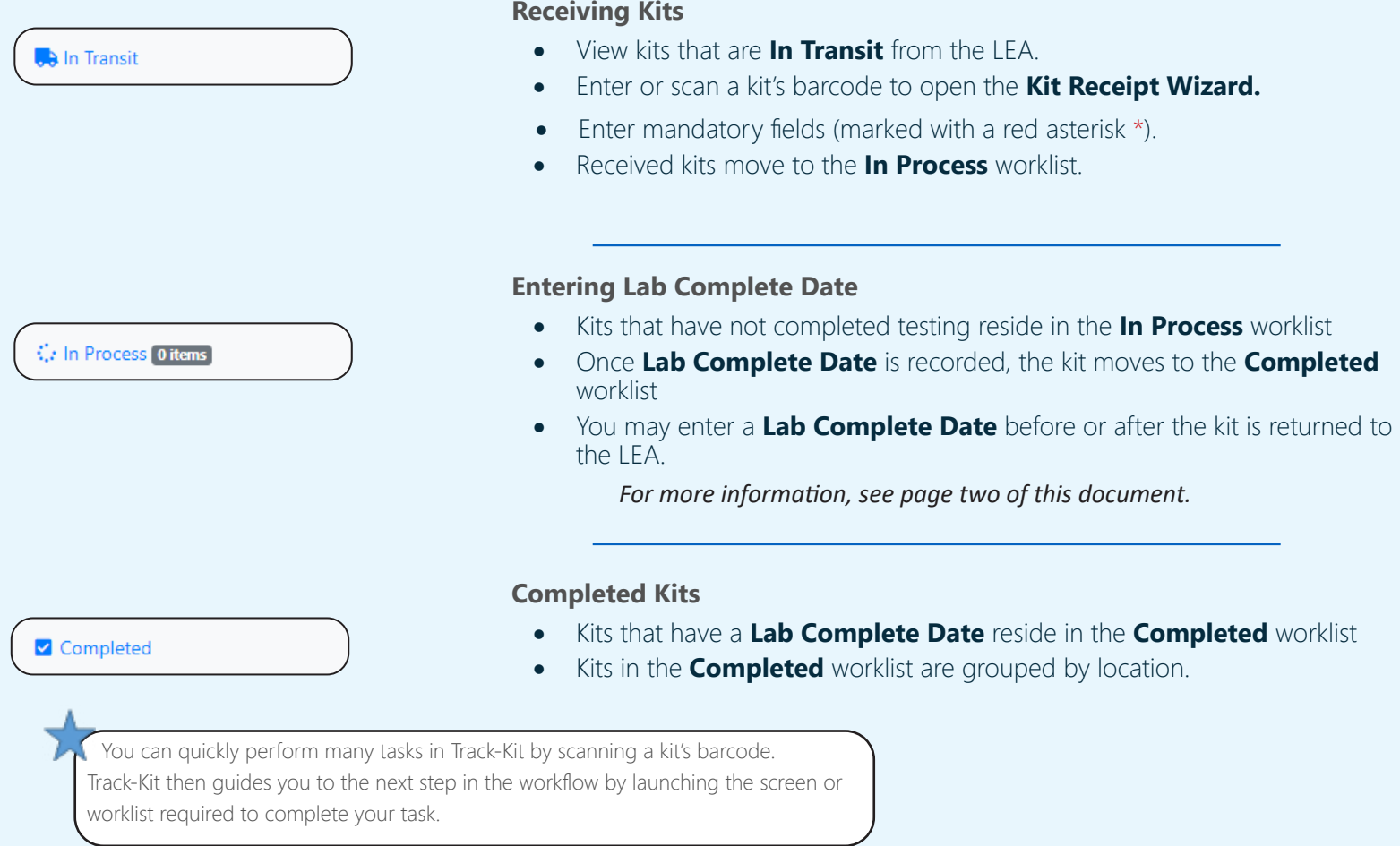

#### **Canceling Lab Processing**

You may cancel lab processing for kits that:

- are in your lab's possession, and
- have no recorded **Lab Complete Date**.

**Cancel Lab Processing** 

- Enter or scan the barcode to open **Kit Details** and click the **Cancel Lab Processing** button at the bottom of the page; then select a **Cancel Lab Processing Reason**.
	- This action will remove the kit from all lab worklists.
	- • To undo this action, enter or scan the barcode and click the **Undo Cancel Lab Processing** button.

# **TRACK**  $\left(\frac{1}{100}\right)^{10}$  **for Laboratories**

### **Entering Processing Details**

You may record lab processing details once the kit has been received into the lab.

- Enter mandatory fields (marked with a red asterisk \*).
- You can select Ready for LEA Pickup to send the kit back to the LEA.
- • You can return the kit to the LEA before the **Lab Complete Date** is entered.

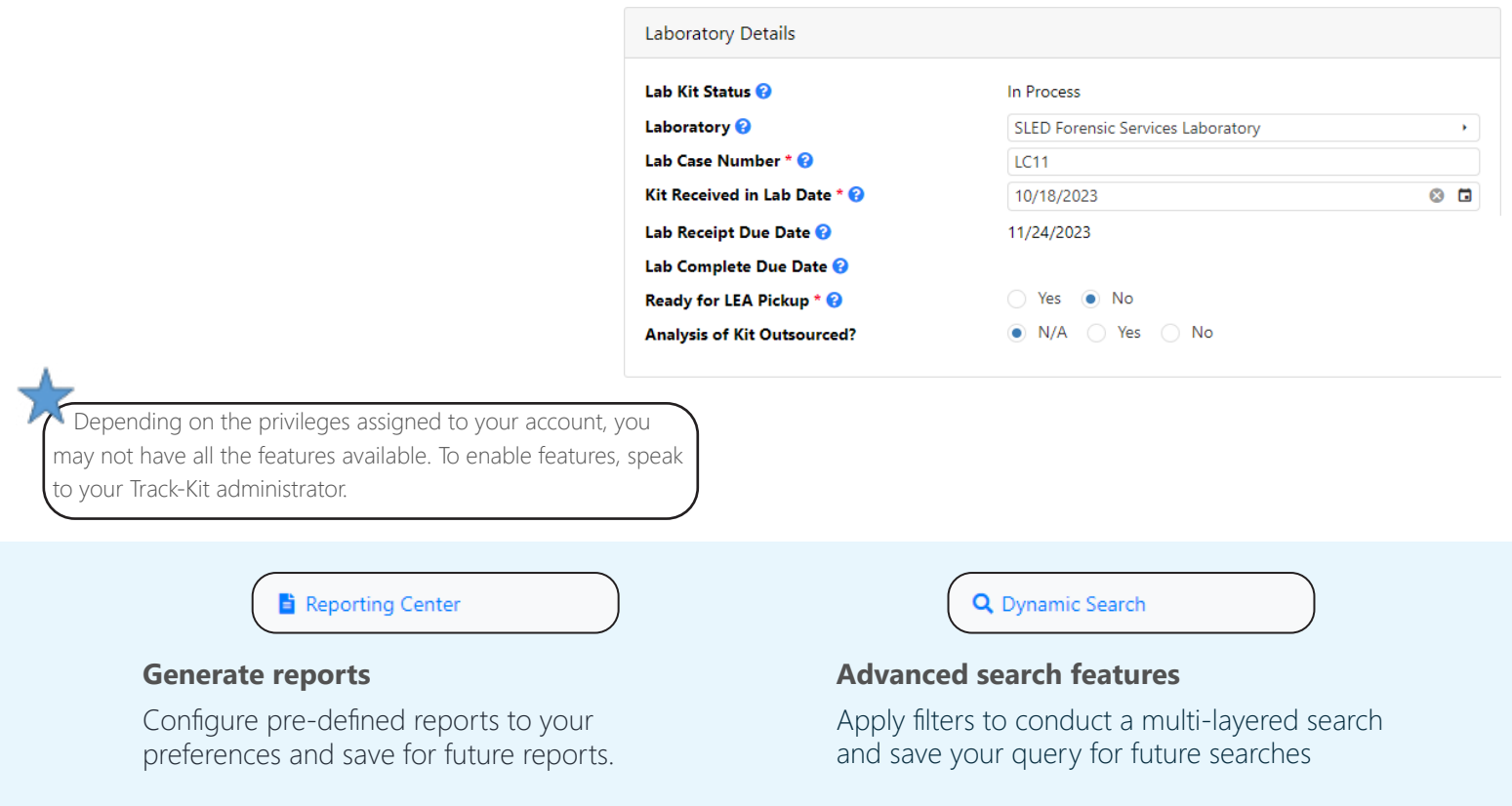

### **Administration Center**

If you have administration privileges on your account, you can manage the Administration Center for your site. It is possible that not all administratve features are enabled for your account.

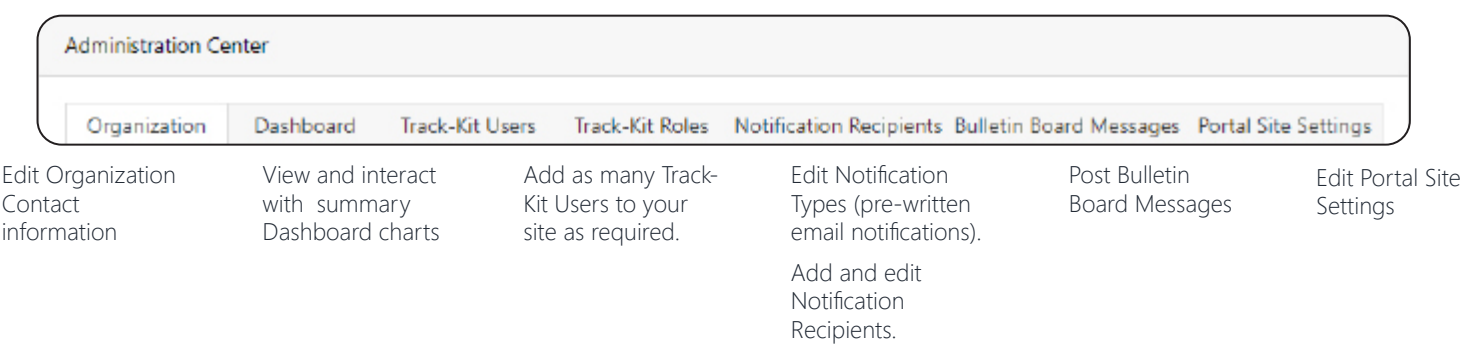